## **МІНІСТЕРСТВО ОСВІТИ I НАУКИ УКРАЇНИ ДВНЗ «КИЇВСЬКИЙ НАЦІОНАЛЬНИЙ ЕКОНОМІЧНИЙ УНІВЕРСИТЕТ імені Вадима Гетьмана»**

*«Затверджую»*

Проректор з науково-педагогічної роботи А.М. Колот

 $\leftarrow \rightarrow$  2015 р.

## **НАВЧАЛЬНИЙ ПЛАН**

підвищення кваліфікації

викладачів Університету в галузі дистанційних освітніх технологій

Термін навчання – 8 тижнів, форма навчання – без відриву від виробництва

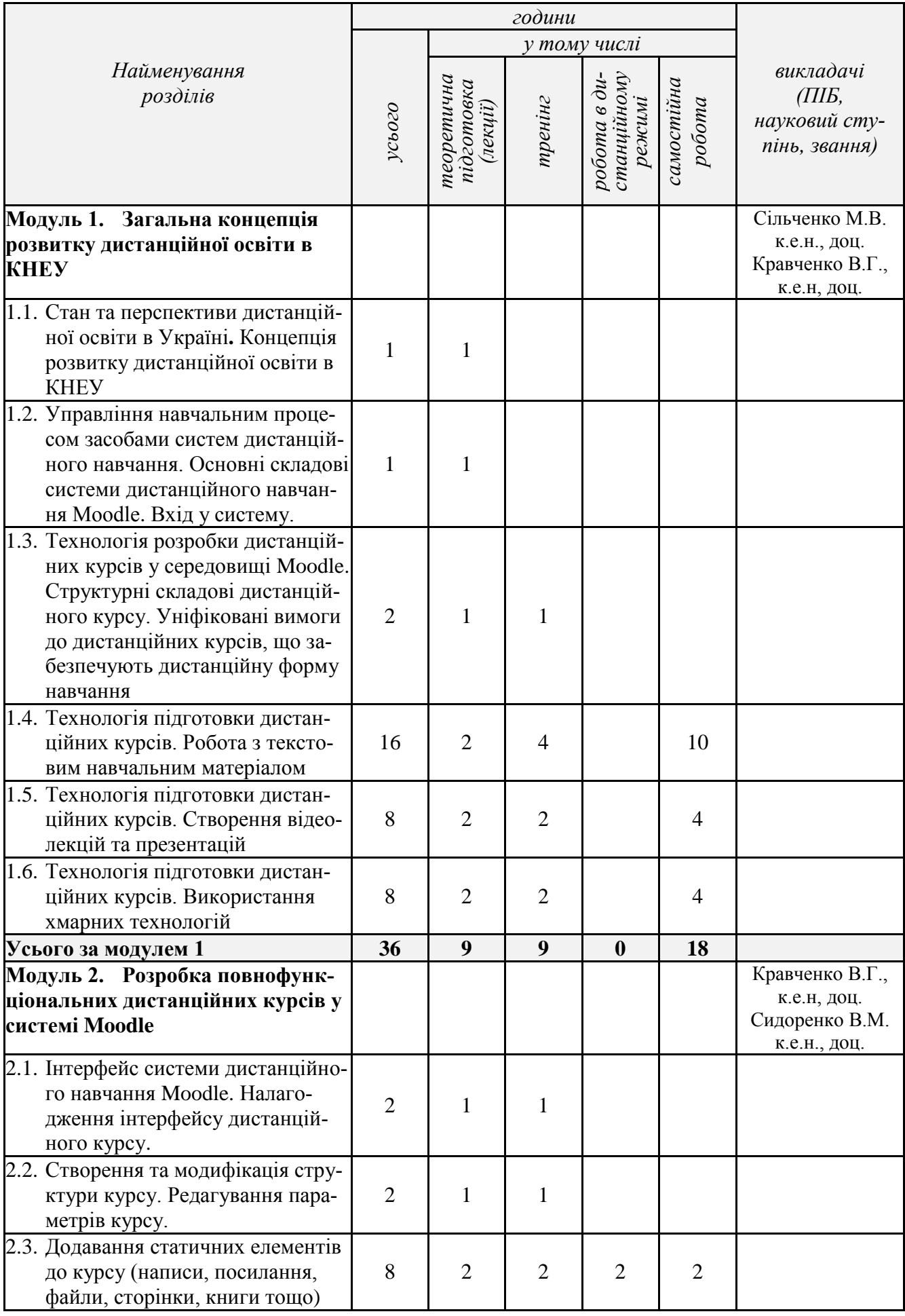

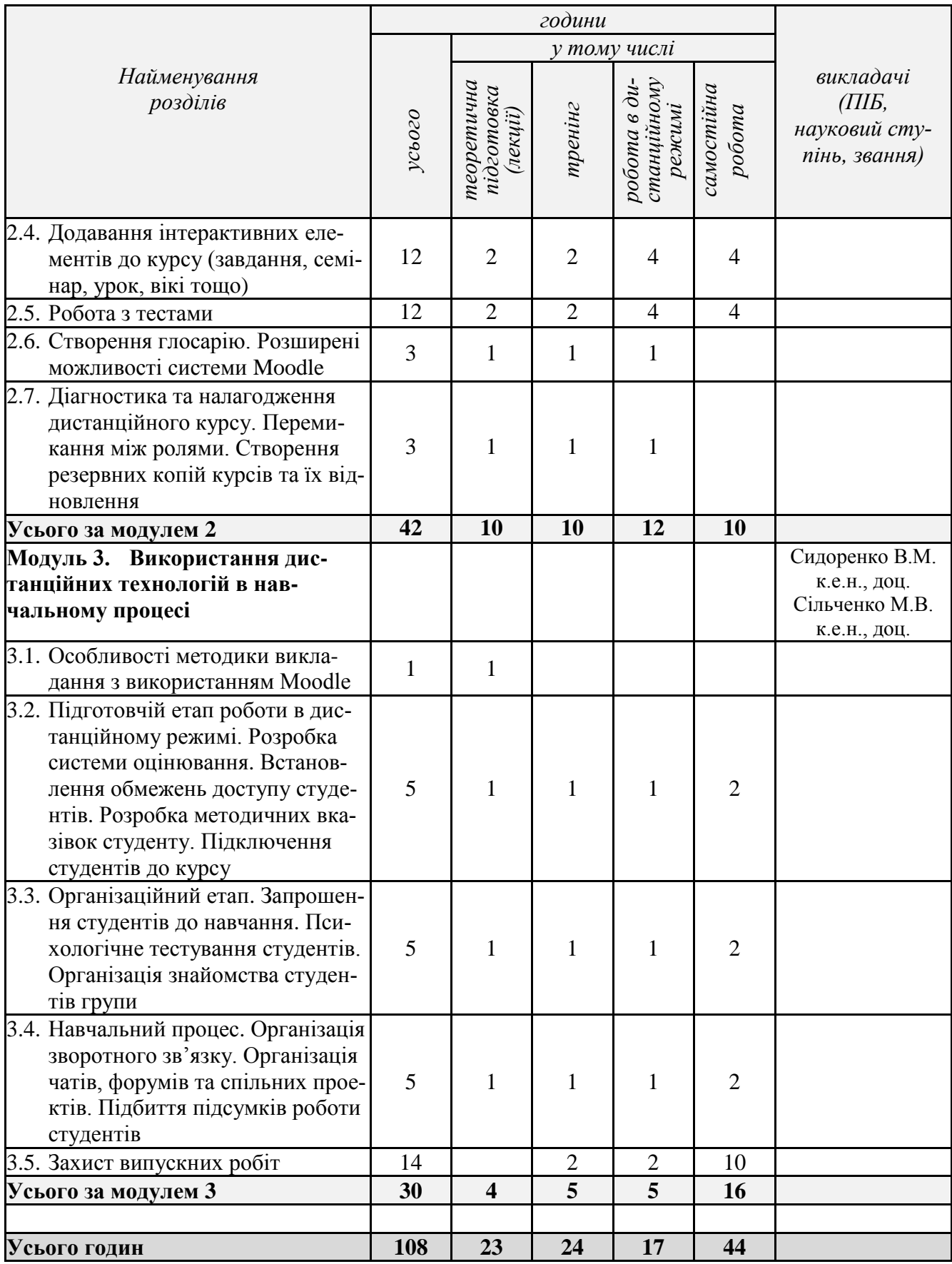